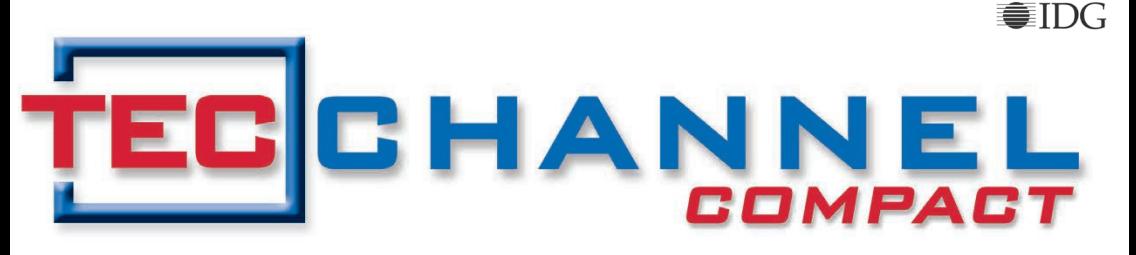

#### **EXPERTS INSIDE**  $\mathsf{I} \mathsf{T}$

# Virtualisierung \* Private Cloud IT im UMBRUCH

# **Sicherheit**

- Risiken beim Cloud Computing
- Identitätsmanagement in der Cloud

# **Ratgeber**

- Was ist was bei der Virtualisierung
- Lizenzen hei virtuellen Servern
- Cloud-Dienste im Vergleich

# **Praxis**

- Private Cloud aufhauen
- Small Business Server 2011 richtig einsetzen
- Virtuelle Umgebungen verwalten

# **Editorial**

### **Alle schweben auf Wolke 7,**

so könnte man mutmaßen, wenn man den aktuellen Studien von IDC und Gartner Glauben schenkt. Demnach nutzen bereits bis zu 70 Prozent der deutschen Unternehmen irgendeine Form von Cloud-Diensten. Doch die Bedenken, das moderne IT-Outsourcing

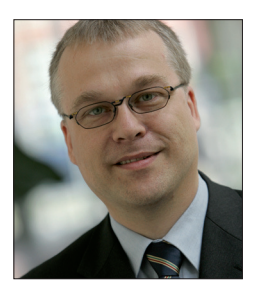

weiter zu forcieren, bleiben weiterhin bestehen. Hauptkritikpunkt ist dabei die klare Definition der angebotenen Cloud-Services in Bezug auf Governance, Compliance und Performance. Ist einer der Aspekte nicht eindeutig geklärt, kann ein Unternehmen schnell in Bedrängnis kommen. Doch keine Panik, wer sich im Vorfeld ausführlich über mögliche Risiken und Hürden informiert, ist relativ gut gegen aufkommende Probleme gewappnet. Dabei sollte man die alte Weisheit "Zeit ist Geld" nicht unbedingt in den Vordergrund stellen.

Doch es gibt auch noch andere Baustellen, die den IT-Verantwortlichen in einem Unternehmen beschäftigen. An erster Stelle steht die kostenintensive Verwaltung der bestehenden IT-Infrastruktur. Diese sollte nach Möglichkeiten optimal ausgelastet sein. Dabei gilt es, Arbeitsprozesse und Ressourcen zu optimieren, zu verdichten und störungsfrei mit geeigneten Tools zu verwalten. Ein probates Mittel ist die Virtualisierungstechnologie. Sie offeriert eine Fülle von Lösungen, die vom Desktop über den Server bis ins Data Center reichen. So sind es oft die "kleinen" Virtualisierungslösungen, die ein großes IT-Problem aus dem Weg räumen.

Unser TecChannel-Compact greift aktuelle Themengebiete rund um Server, Virtualisierung und Cloud auf. In Ratgebern und Workshops zeigen wir Ihnen Lösungsansätze, die Sie sofort in die Praxis umsetzen können. Viel Spaß dabei!

### **Bernhard Haluschak**

Redakteur TecChannel

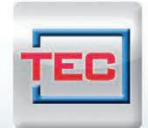

## Die neue **TecChannel App**

Alles drin, Immer dabei, Jetzt fürs iPhone.

**Tipps & Tricks** für unterwegs! topaktuelle News Hintergründe  $\blacktriangleright$  Analysen

Tests und Bilderstrecken

News, Infos,

www.tecchannel.de/iphoneapp

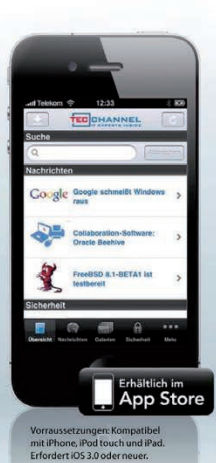

# **Impressum**

**Chefredakteur:** Michael Eckert (verantwortlich, Anschrift der Redaktion) **Redaktion TecChannel:** Lyonel-Feininger-Straße 26, 80807 München, Tel.: 0 89/3 60 86-897 Homepage: www.TecChannel.de, E-Mail: feedback@TecChannel.de **Autoren dieser Ausgabe werden bei den Fachbeiträgen genannt Verlagsleitung:** Michael Beilfuß **Copyright:** Das Urheberrecht für angenommene und veröffentlichte Manuskripte liegt bei der IDG Business Media GmbH. Eine Verwertung der urheberrechtlich geschützten Beiträge und Abbildungen, vor allem durch Vervielfältigung und/oder Verbreitung, ist ohne vorherige

schriftliche Zustimmung des Verlags unzulässig und strafbar, soweit sich aus dem Urheberrechtsgesetz nichts anderes ergibt. Eine Einspeicherung und/oder Verarbeitung der auch in elektronischer Form vertriebenen Beiträge in Datensysteme ist ohne Zustimmung des Verlags nicht zulässig.

#### **Grafik und Layout:**

stroemung GmbH (Michael Oliver Rupp, Oliver Eismann), Multimedia Schmiede, Twentyfirst Communications (Bernd Maier-Leppla) Titel: Clemens Strimmer **Anzeigen:** Anzeigenleitung: Sebastian Woerle Tel.: 0 89/3 60 86-628 Ad-Management: Edmund Heider (Ltg.) (-127) Anzeigenannahme: Martin Behringer (-554)

**Druck:** Sachsendruck GmbH, Paul-Schneider-Strasse 12, 08525 Plauen

#### **Gesamtvertriebsleitung IDG Deutschland:** Josef Kreitmair

**Produktion:** Jutta Eckebrecht (Ltg.) **Bezugspreise je Exemplar im Abonnement:** Inland: 12,30 Euro, Studenten: 10,95 Euro, Ausland: 13,05 Euro, Studenten: 11,70 Euro **Haftung:**

Eine Haftung für die Richtigkeit der Beiträge können Redaktion und Verlag trotz sorgfältiger Prüfung nicht übernehmen. Veröffentlichungen in TecChannel-Compact erfolgen ohne Berücksichtigung eines eventuellen Patentschutzes. Warennamen werden ohne Gewährleistung einer freien Verwendung benutzt. Veröffentlichung gemäß § 8, Absatz 3 des Gesetzes über die Presse vom 8.10.1949: Alleiniger Gesellschafter der IDG Business Media GmbH ist die IDG Communications Media AG, München, eine 100-prozentige Tochter der IDG Inc., Boston, Mass., USA.

#### **Verlag:**

IDG Business Media GmbH Lyonel-Feininger-Straße 26 80807 München Tel.: 0 89/3 60 86-0, Fax: -118 Homepage: www.idg.de **Handelsregisternummer:** HR 99187 **Umsatzidentifikationsnummer:** DE 811257800 **Geschäftsführer:** York von Heimburg Mitglied der Geschäftsführung: Michael Beilfuß **Vorstand:** York von Heimburg, Keith Arnot, Bob Carrigan **Aufsichtsratsvorsitzender:** Patrick J. McGovern

TecChannel ist Mitglied der IDG Business Media GmbH und somit ein Teil der IDG-Verlagsgruppe. Darin erscheinen unter anderem auch folgende Zeitschriften:

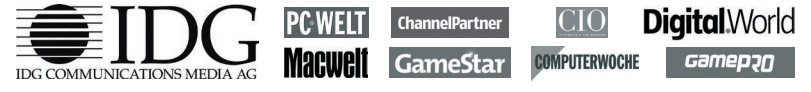

#### **Abonnement, Einzel- und Nachbestellung, Umtausch defekter Datenträger:**

TecChannel Kundenservice, Postfach 81 05 80, 70522 Stuttgart, Tel: (+49) 07 11/72 52-276, Fax: -377, für Österreich 1/21 95 560, für Schweiz, 0 71/3 14 06-15, E-Mail: shop@TecChannel.de

# **Inhalt**

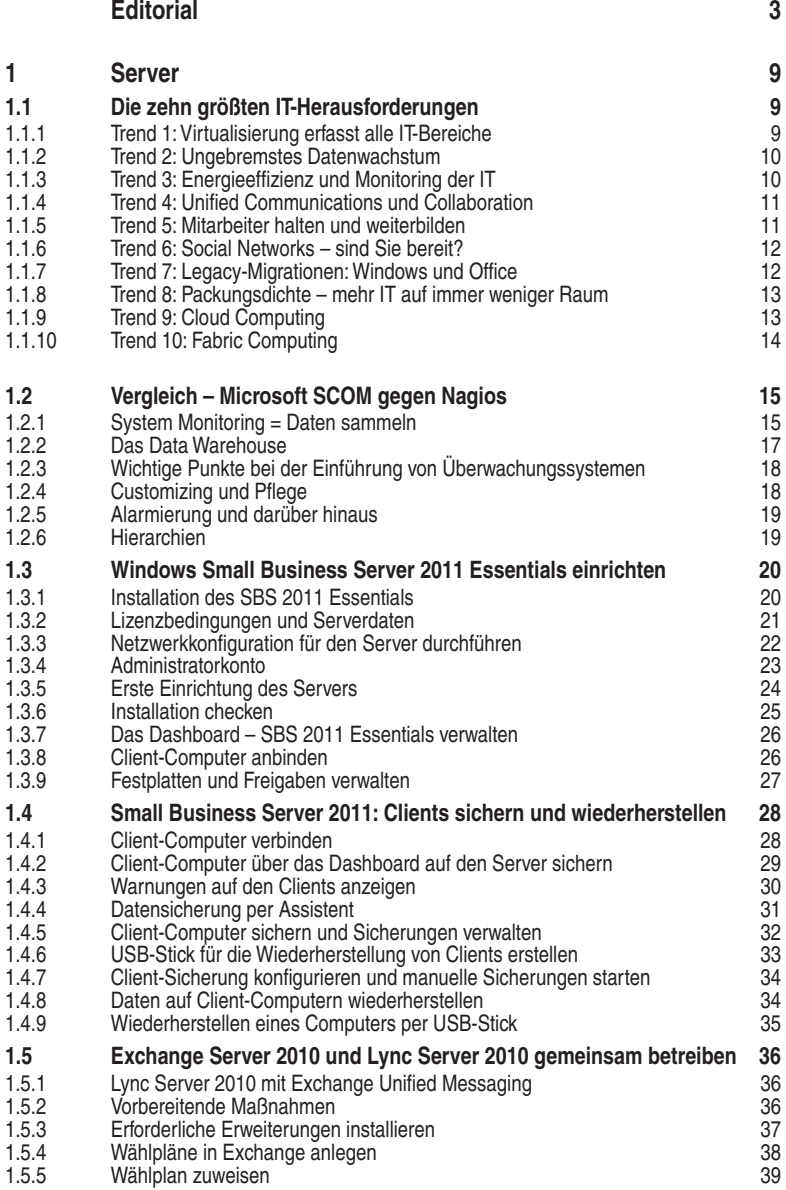

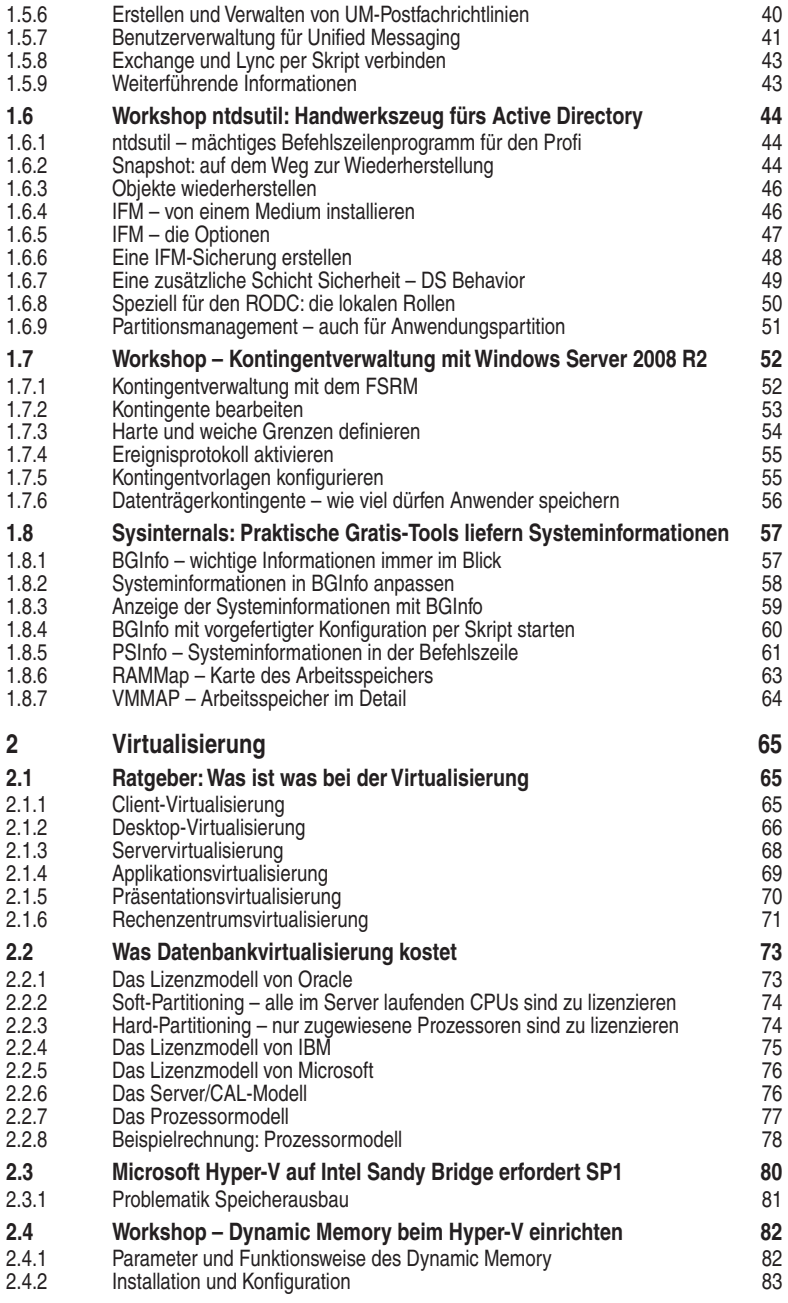

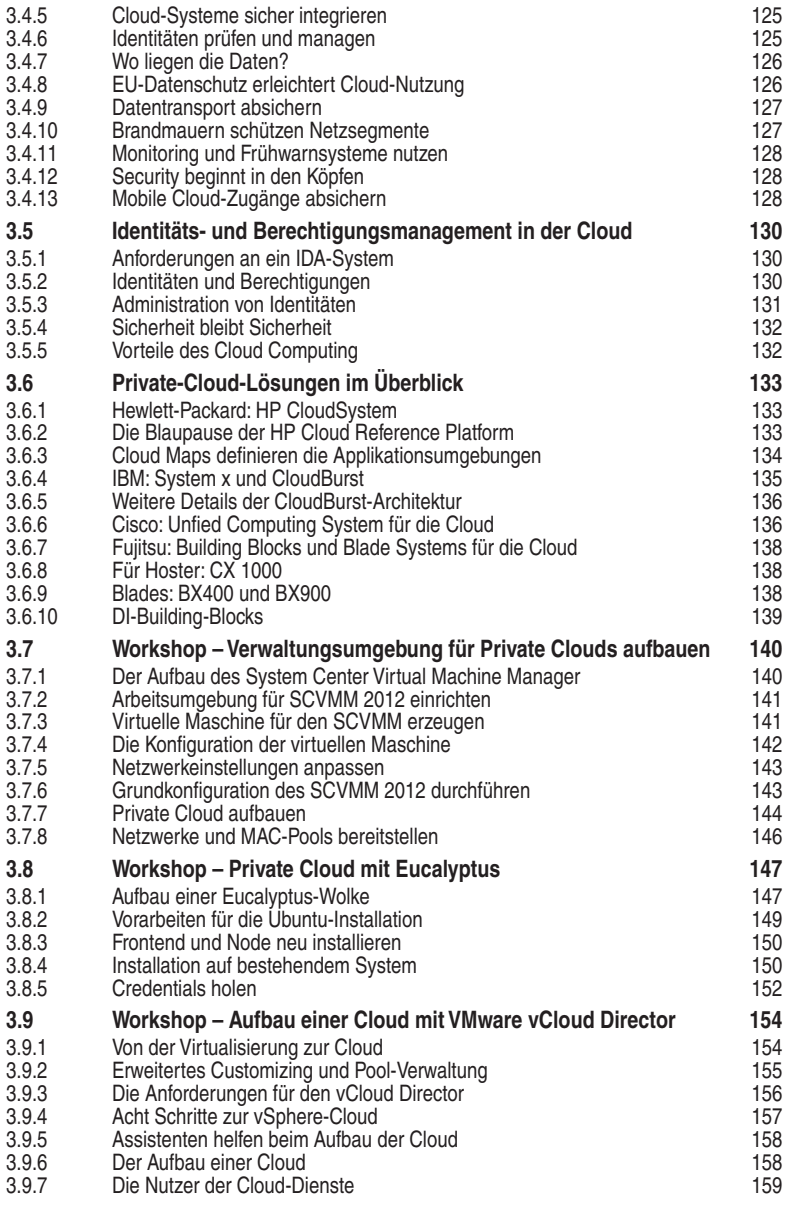

### **4 Anhang: Die beliebtesten Netzwerk-Artikel (QR-Codes) 161**